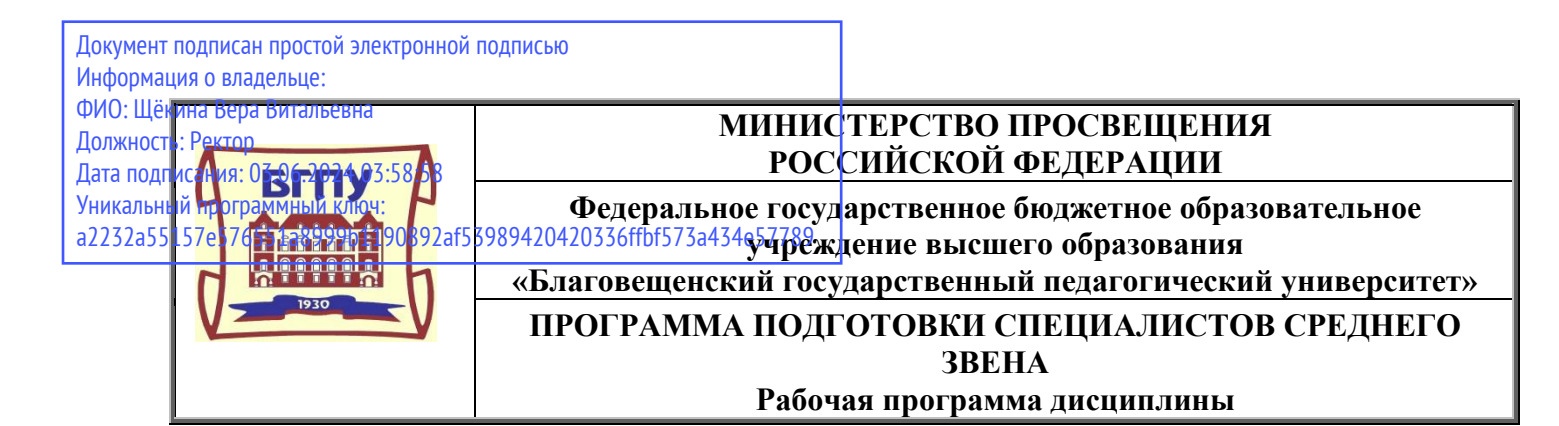

**УТВЕРЖДАЮ Декан индустриально-педагогического факультета ФГБОУ ВО «БГПУ» Н.В. Слесаренко «29» декабря 2021 г.**

### **Рабочая программа учебной дисциплины**

### **ЕН.03 ИНФОРМАЦИОННЫЕ ТЕХНОЛОГИИ В ПРОФЕССИОНАЛЬНОЙ ДЕЯТЕЛЬНОСТИ**

### **Программа подготовки специалистов среднего звена Специальность 29.02.04 Конструирование, моделирование и технология швейного производства**

**Квалификация выпускника Технолог-конструктор**

**Принята на заседании кафедры экономики, управления и технологии (протокол № 4 от «29» декабря 2021 г.)**

**Благовещенск 2021**

## **СОДЕРЖАНИЕ**

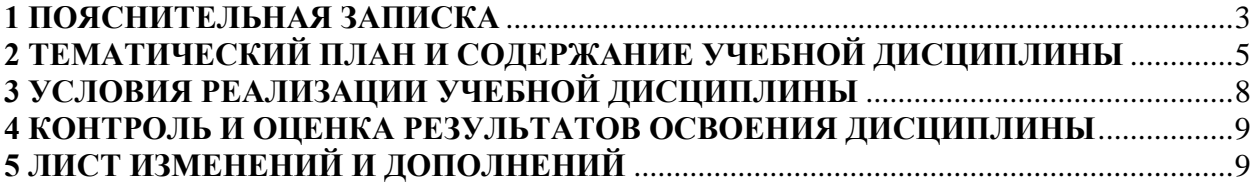

### **1 ПОЯСНИТЕЛЬНАЯ ЗАПИСКА**

<span id="page-2-0"></span>**1.1 Цель дисциплины:** состоит в формировании представлений об использовании информационных технологий в профессиональной деятельности.

### **1.2 Место дисциплины в структуре ООП:**

Учебная дисциплина ЕН.03 Информационные технологии в профессиональной деятельности входит в математический и общий естественнонаучный учебный цикл ППССЗ по специальности 29.02.04. Конструирование, моделирование и технология швейных изделий.

### **1.3 Дисциплина направлена на формирование следующих компетенций:**

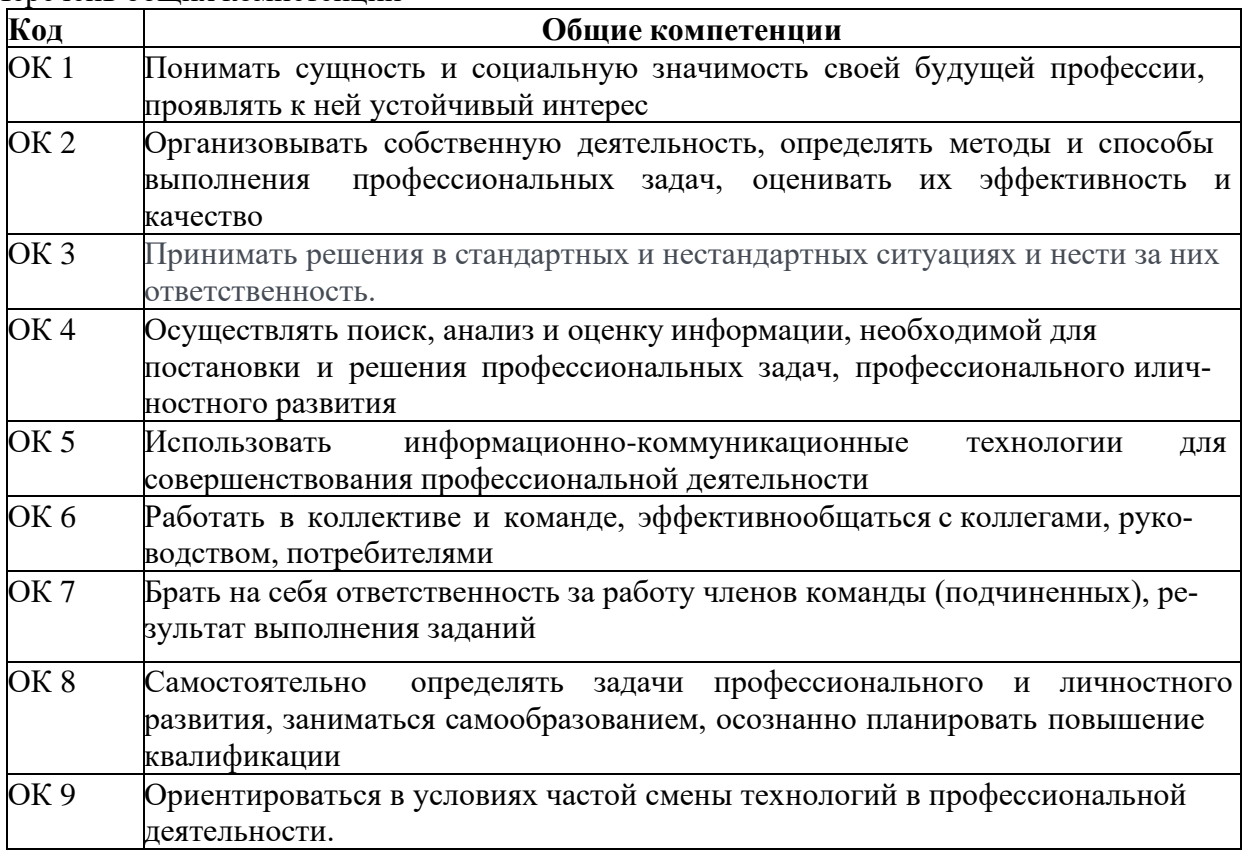

Перечень общих компетенций

**1.4 Перечень планируемых результатов обучения.** В результате изучения дисциплины обучающийся должен

### **уметь**:

- использовать технологии сбора, размещения, хранения, накопления, преобразованияипередачиданныхвпрофессиональноориентированныхинформационныхсисте мах;

- использовать в профессиональной деятельности различные виды программного обеспечения, в т.ч. специального;

- применять компьютерные и телекоммуникационные средства;

### **знать**:

- основные понятия автоматизированной обработки информации;

- общий состав и структуру персональных компьютеров и вычислительных систем;

- состав, функции и возможности использования информационных и телекоммуникационных технологий в профессиональной деятельности;

- методы и средства сбора, обработки, хранения, передачи и накопления информации;

- базовые системные программные продукты и пакеты прикладных программ в области профессиональной деятельности;

- основные методы и приемы обеспечения информационной безопасности.

**1.5 Общая трудоемкость** дисциплины «Информационные технологии в профессиональной деятельности» составляет 87 ч. максимальной учебной нагрузки обучающегося в том числе: обязательной аудиторной учебной нагрузки обучающегося 58 часов; самостоятельной работы обучающегося 29 часов.

Программа предусматривает изучение материала на лекциях и уроках. Предусмотрена самостоятельная работа обучающихся по темам и разделам. Программа предусматривает использование в образовательном процессе активных и интерактивных форм проведения занятий в сочетании с внеаудиторной работой. Проверка знаний осуществляется фронтально, индивидуально.

### **1.6 Объем дисциплины и виды учебной деятельности**

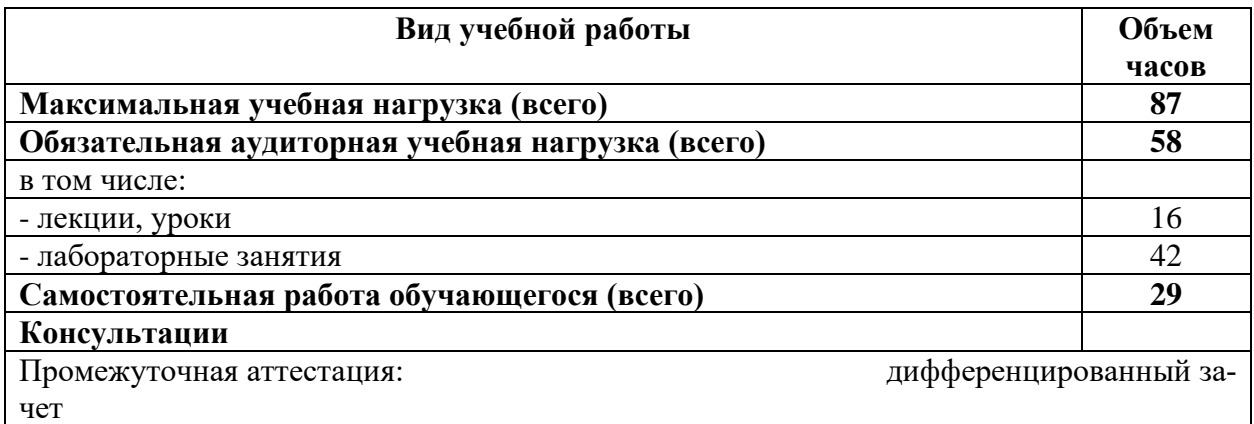

# **2 ТЕМАТИЧЕСКИЙ ПЛАН И СОДЕРЖАНИЕ УЧЕБНОЙ ДИСЦИПЛИНЫ**

<span id="page-4-0"></span>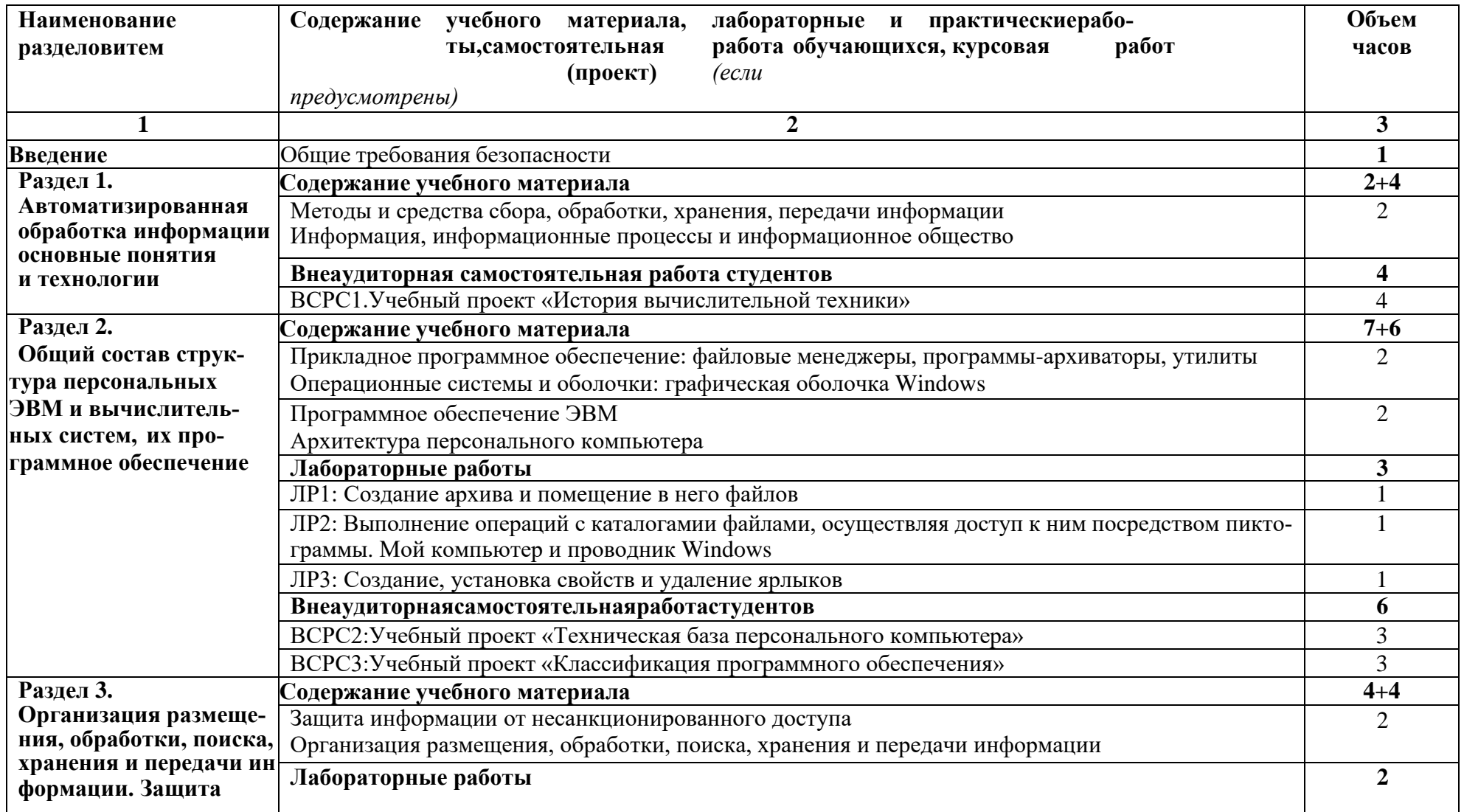

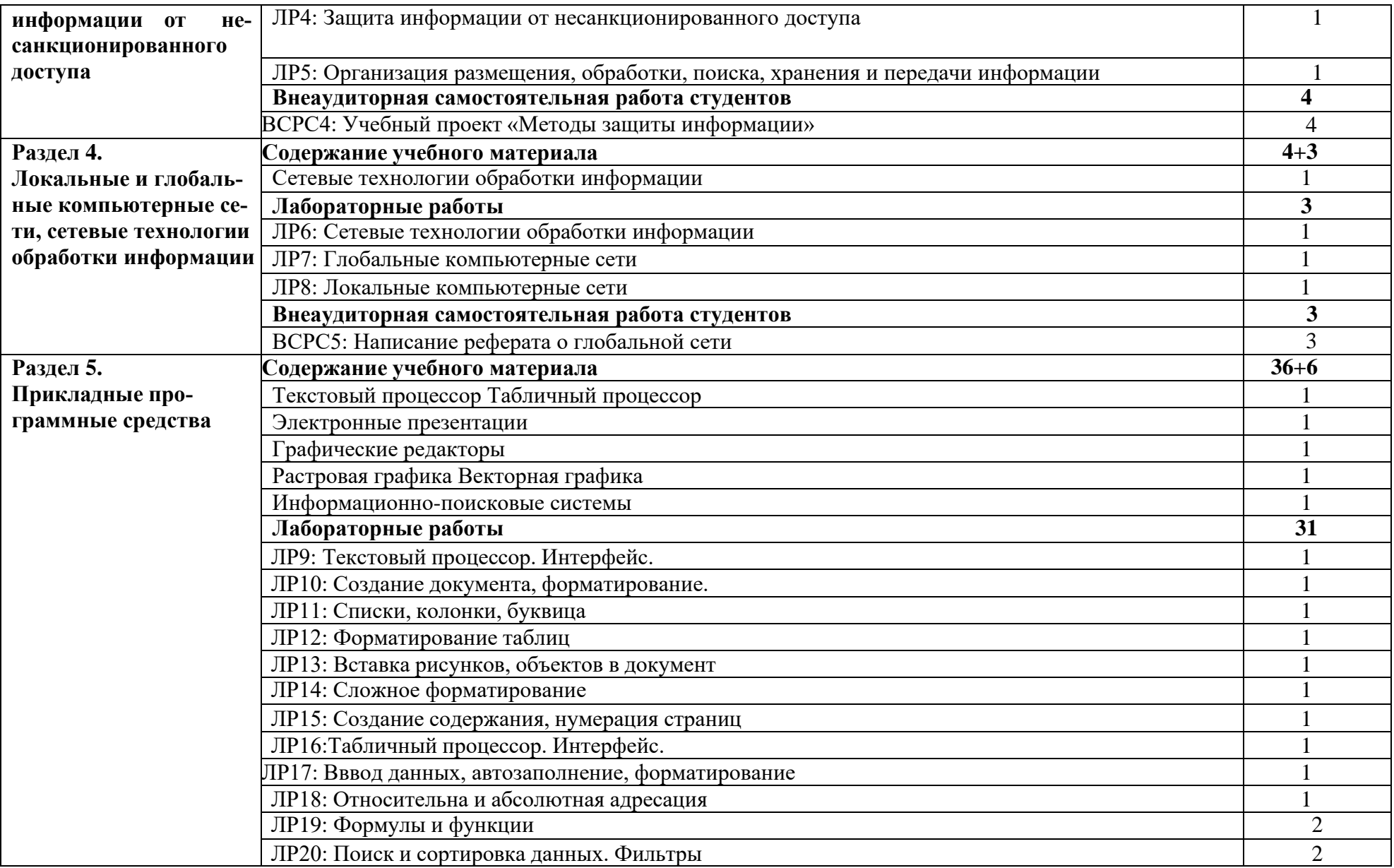

<span id="page-6-0"></span>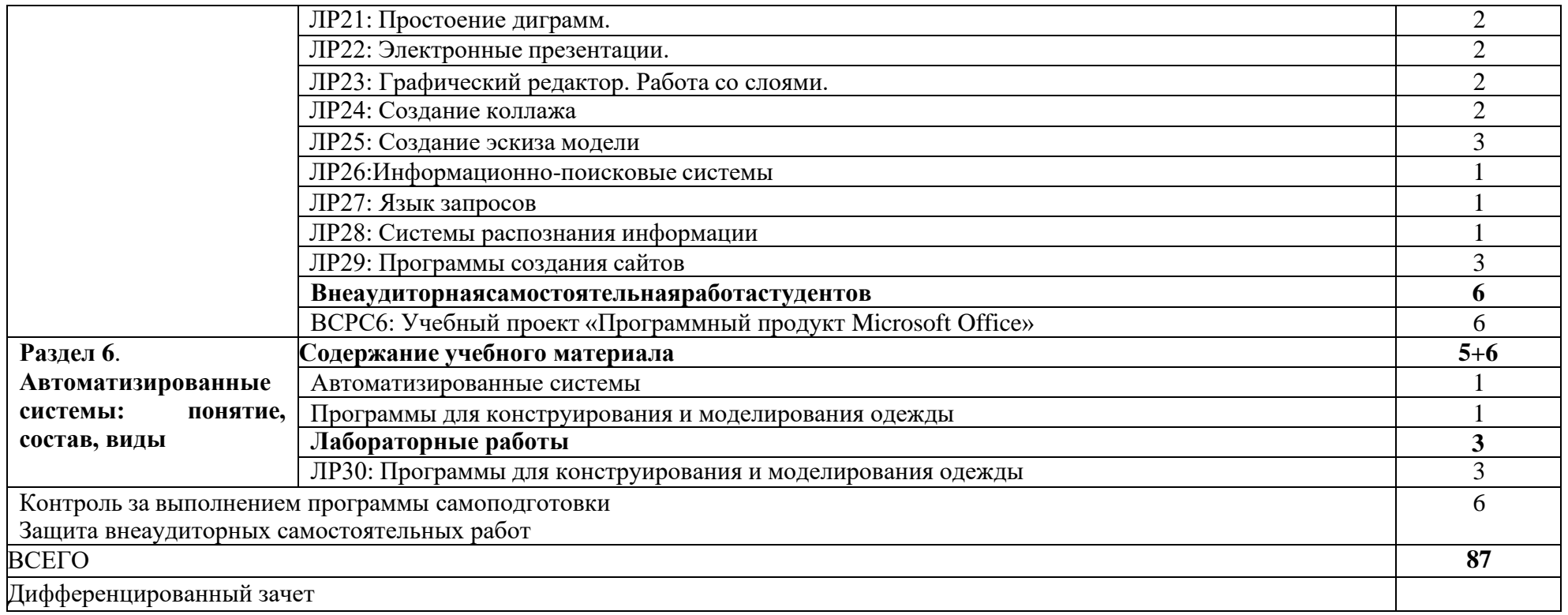

### **3 УСЛОВИЯ РЕАЛИЗАЦИИ УЧЕБНОЙ ДИСЦИПЛИНЫ**

### **3.1 Требования к минимальному материально-техническому обеспечению**

Реализация учебной дисциплины требует наличия учебного кабинета информационных систем в профессиональной деятельности и компьютерной графики

Оборудование учебного кабинета:

32 посадочных места. Учебная аудитория для проведения всех видов учебных занятий, групповых и индивидуальных консультаций, текущего контроля, промежуточной аттестации и самостоятельной работы.

Комплект учебной мебели, компьютерные столы, аудиторная доска, компьютеры с установленным лицензионным программным обеспечением, мультимедийный проектор, экспозиционный экран.

Используемое программное обеспечение: Microsoft®WINEDUperDVC AllLng Upgrade/SoftwareAssurancePack Academic OLV 1License LevelE Platform 1Year; Microsoft®OfficeProPlusEducation AllLng License/SoftwareAssurancePack Academic OLV 1License LevelE Platform 1Year; Dr.Web Security Suite; Java Runtime Environment; Calculate Linux.

# **3.2 Информационное обеспечение обучения**

### **Основная литература:**

<span id="page-7-0"></span>1.Михеева Е.В. Информационные технологии в профессиональной деятельности –учебное пособие – М.: ОИЦ "Академия", 2015.

### **Дополнительные источники:**

1. Голицына, О.Л., Максимов, Н.В., Партыка, Т.Л., Попов, И.И. Информационные технологии – учебник – 2 издание, - М.: ФОРУМ: ИНФРА–М., 2009. – 608с.

2. Румянцева, Е.Л., Слюсарь, В.В. Информационные технологии – учебное пособие –М.: ИНФРА – М: ФОРУМ, 2009. – 256с.

3. Синаторов, С.В. Информационные технологии – учебное пособие – М.: Альфа – М:ИНФРА–М., 2009. – 336с.

4. Синаторов, С.В. Информационные технологии – задачник – М.: Альфа – М:ИН-ФРА–М, 2009. – 256с.

5. Гохберг Г.С., Зафиевский А.В., Короткин А.А. Информационные технологии – учебное пособие – М.: ОИЦ "Академия",2011.

6. Ёлочкин М.Е. Информационные технологии – учебное пособие – М.:Издательство «Оникс», 2009.

7. Михеева Е.В. Практикум по информационным технологиям в профессиональной деятельности – учебное пособие – М.: ОИЦ "Академия",2011.

8. Угринович Н.Д. Информатика и информационные технологии – М.:БИНОМ.Лабораториязнаний, 2010 г.

### **Электронные издания:**

1. Образовательные ресурсы сети Интернет по информатике [Электронный ресурс] /Режим доступа: [http://vlad-ezhov.narod.ru/zor/p6aa1.html;](http://vlad-ezhov.narod.ru/zor/p6aa1.html%3B)

2. Информатика - и информационные технологии: cайт лаборатории информатикиМИОО [Электронный ресурс] /Режим доступа: http://iit.metodist.ru;

3. Интернет-университет информационных технологий (ИНТУИТ.ру) [Электронныйресурс] /Режим доступа: http://www.intuit.ru;

4. Открытые системы: издания по информационным технологиям [Электронныйресурс] /Режим доступа: [http://www.osp.ru](http://www.osp.ru/)

### **4 КОНТРОЛЬ И ОЦЕНКА РЕЗУЛЬТАТОВ ОСВОЕНИЯ ДИСЦИПЛИНЫ**

Контроль и оценка результатов освоения учебной дисциплины осуществляются преподавателем в процессе проведения лекционных занятий и уроков, тестирования, а также выполнения обучающимися индивидуальных заданий, проектов, исследований.

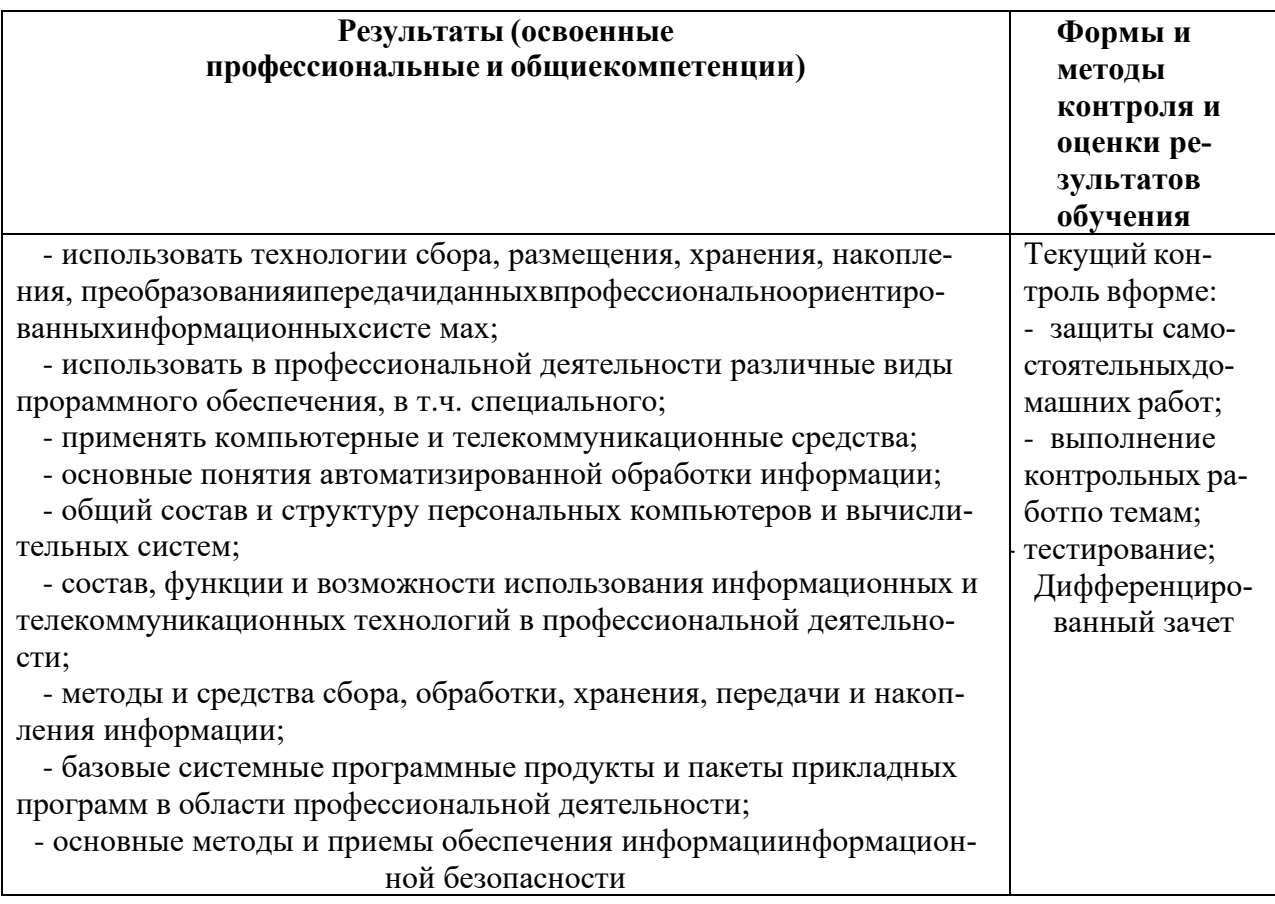

### **Разработчик: Ланина С.Ю., к.ф.-м.н., доцент**

### **5 ЛИСТ ИЗМЕНЕНИЙ И ДОПОЛНЕНИЙ**

<span id="page-8-0"></span>**Утверждение изменений и дополнений в РПД для реализации в 2021/2022 уч. г.** РПД обсуждена и одобрена для реализации в 202\_\_/202\_\_ уч. г. на заседании кафедры экономики, управления и технологии (протокол № \_\_ от « > > \_\_\_\_\_ 202\_ г.).